## **Year 10 Weekly Remote Learning Plan (28 April – 1 May)**

The following table gives an overall summary of the work that is being set for classes for the upcoming week. Please note that further details can be found by following the provided links for each class. Also note that contact details have been provided for subject teachers should you need to be in contact with them.

The Year 10 Dean, Ms Jacq Burrell, may also be contacted via: [jburrell@aquinas.school.nz](mailto:jburrell@aquinas.school.nz)

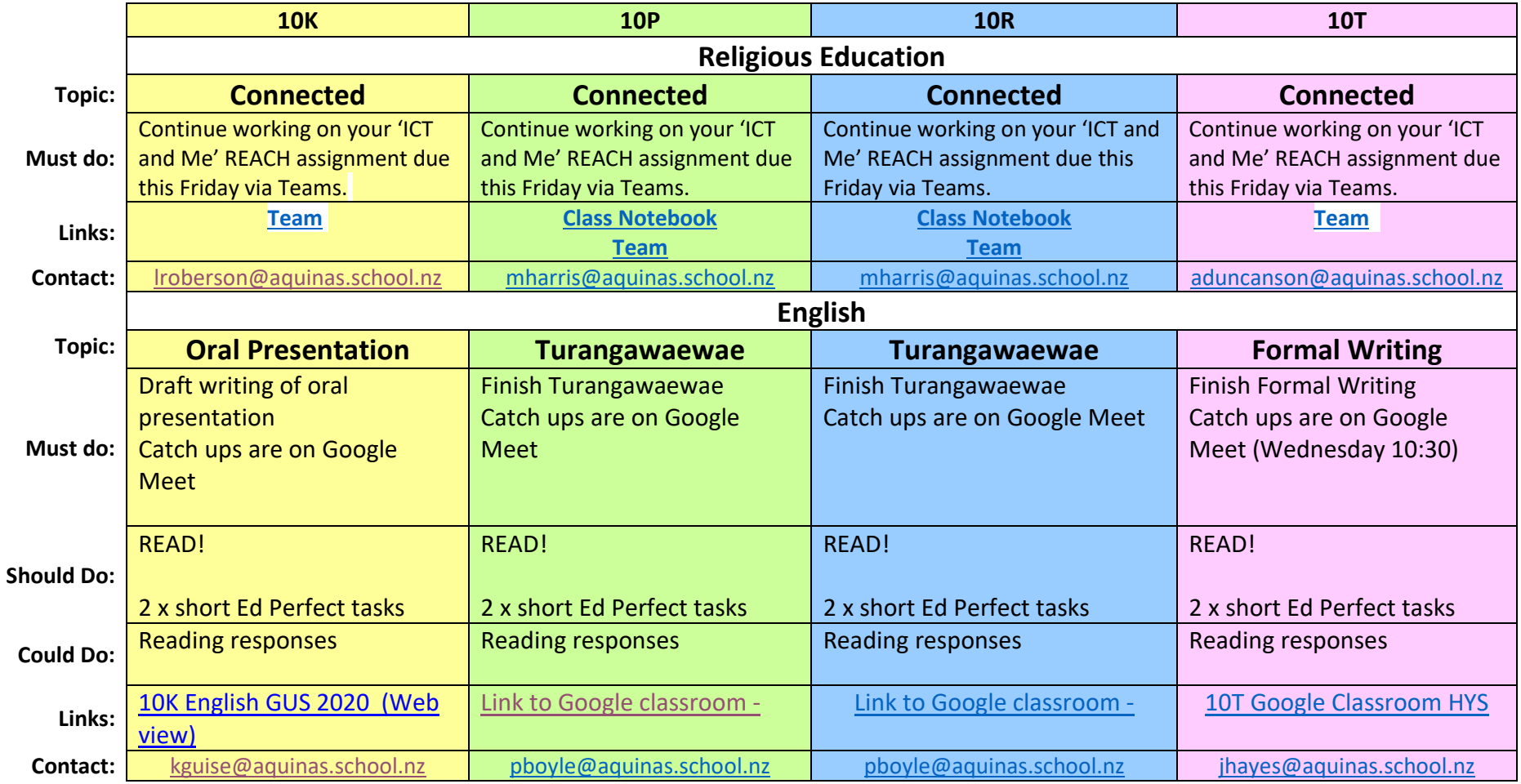

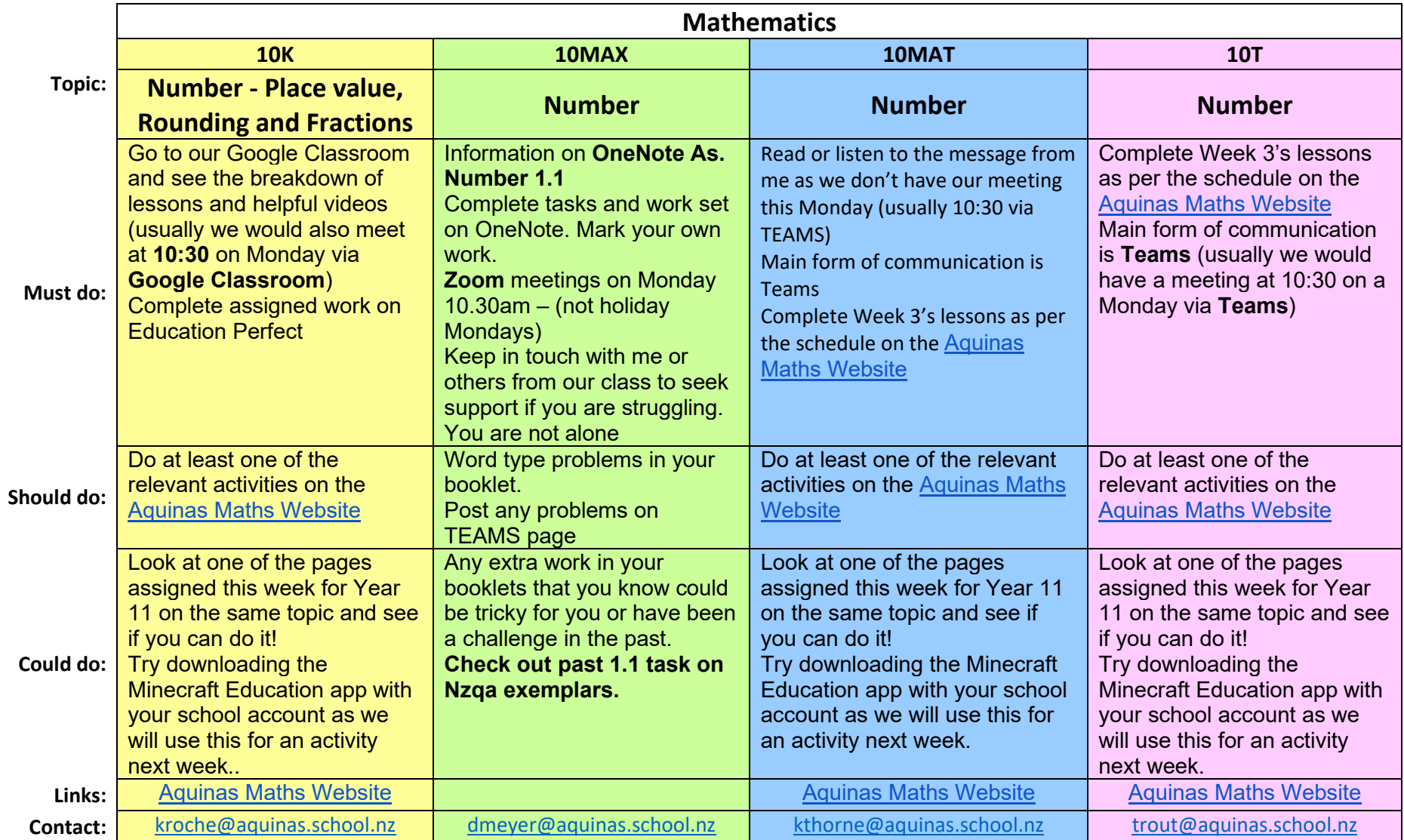

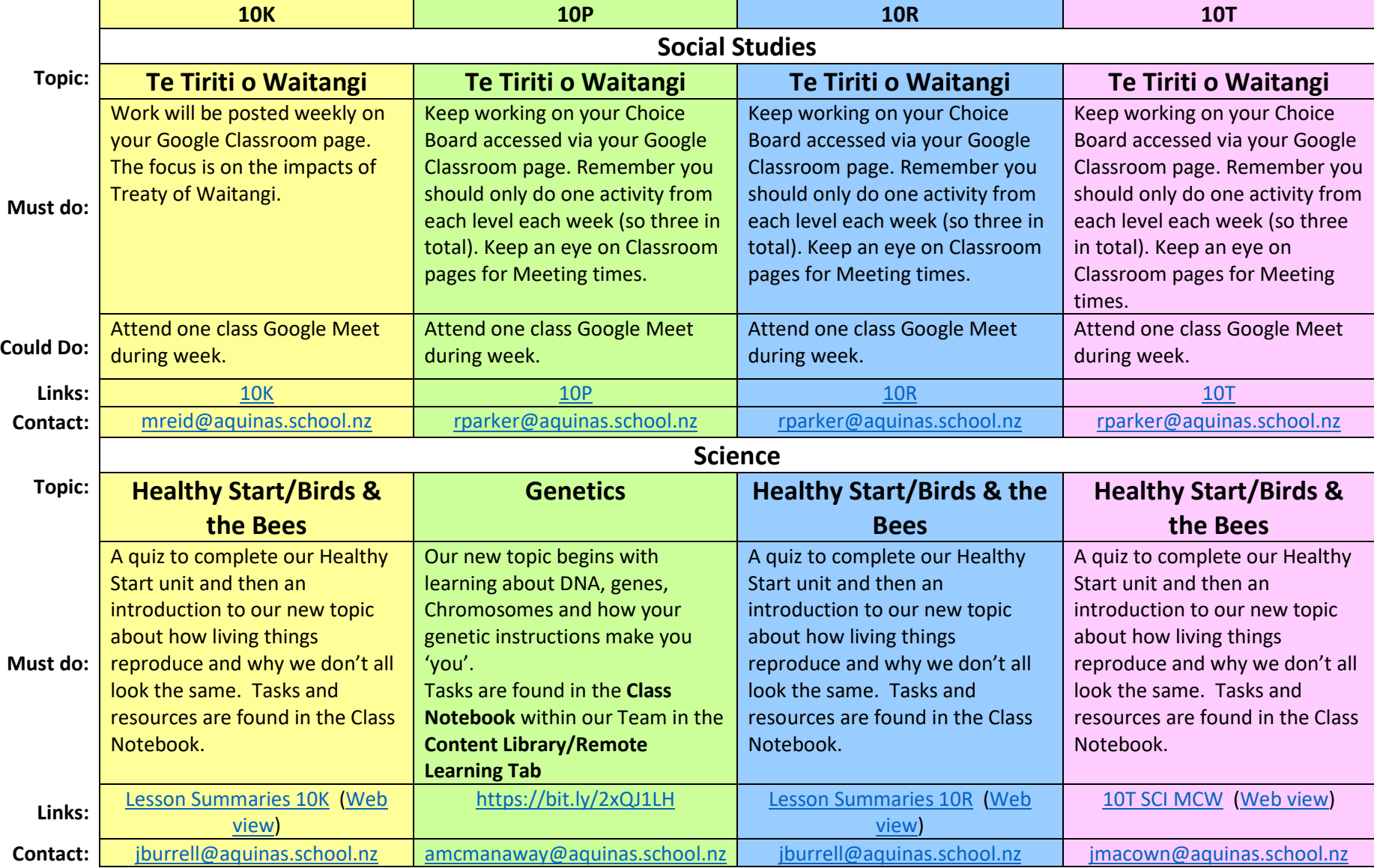

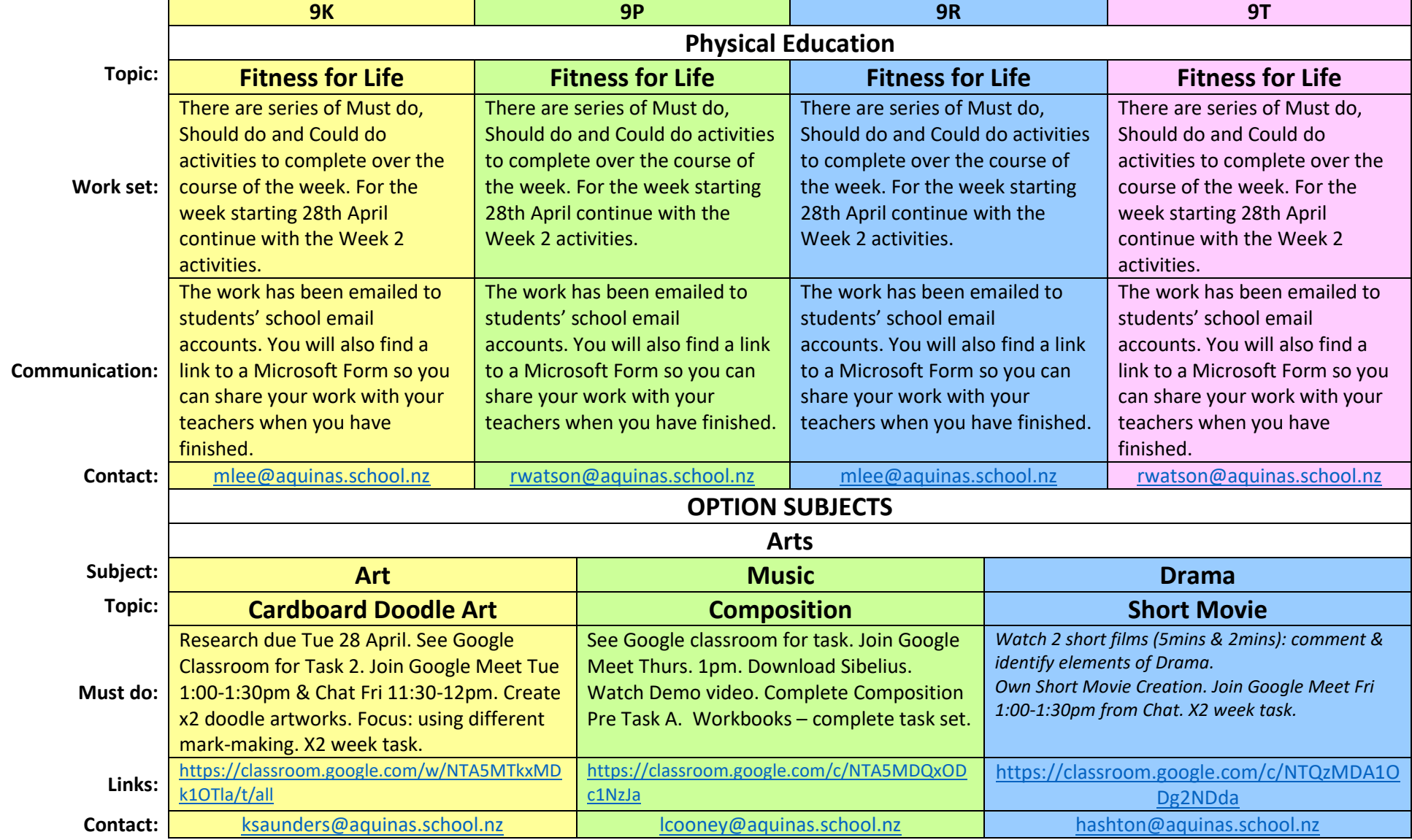

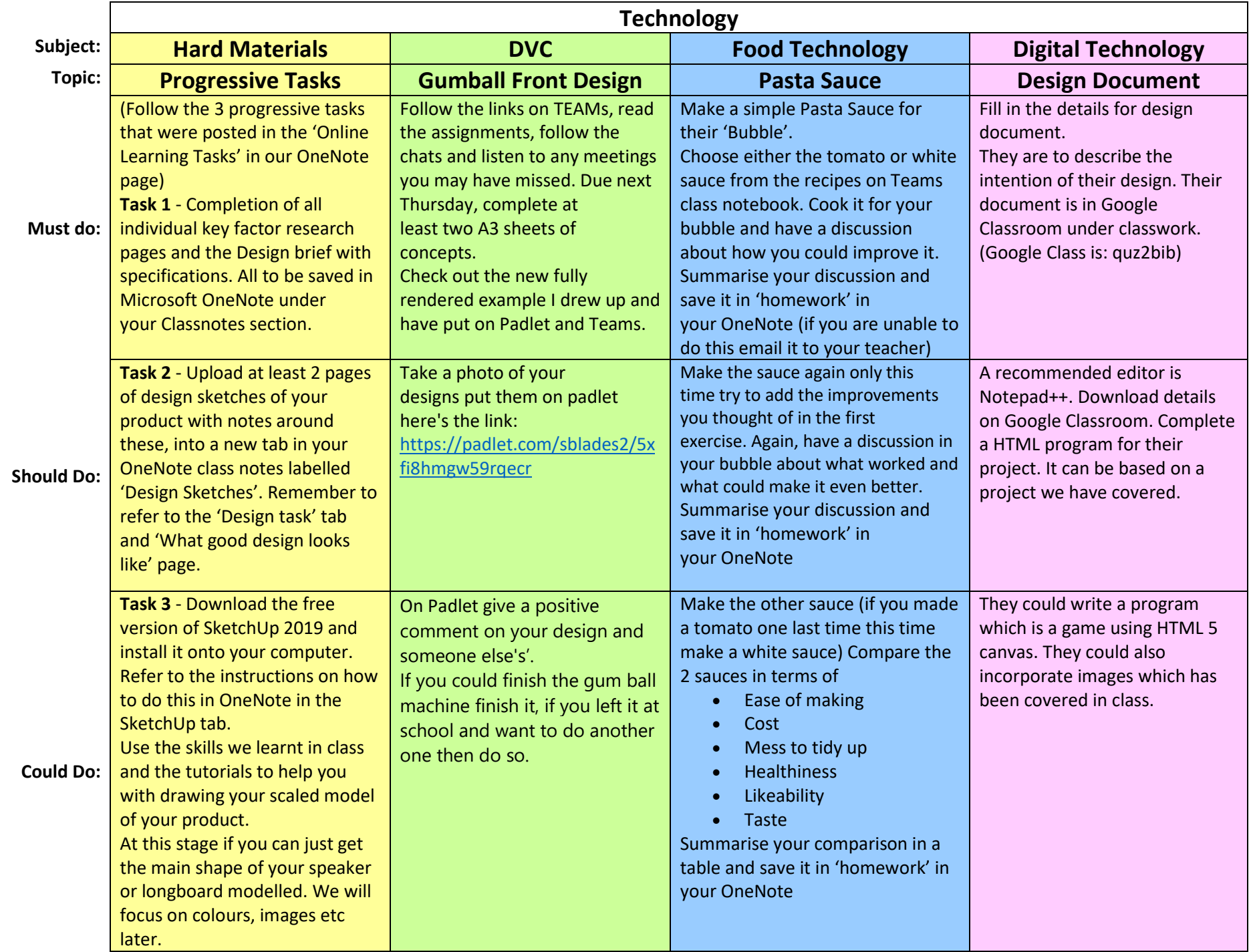

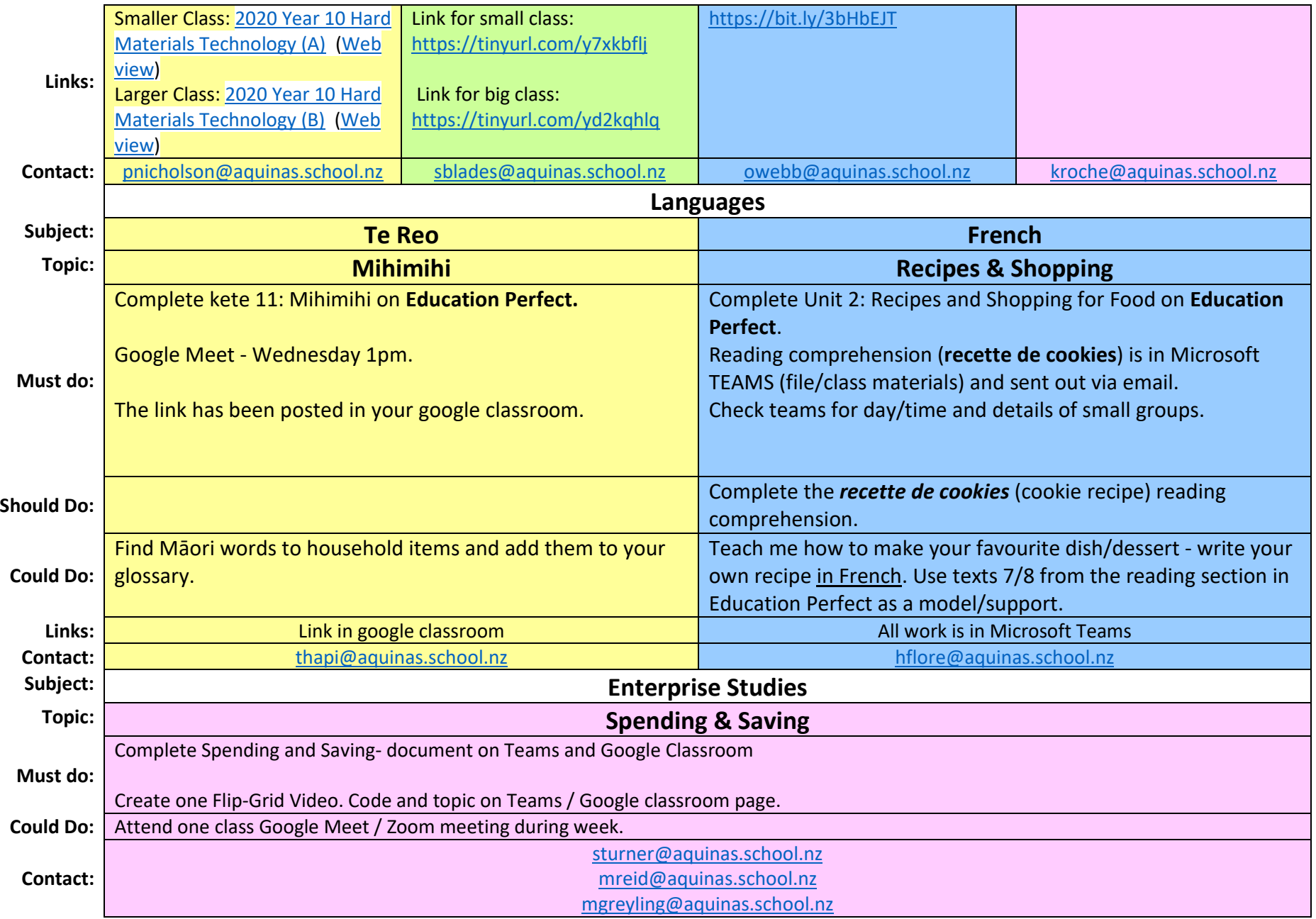